#### Wythnos 2 | Week 1 (w/c 01.07.24)

Wythnos 2 | Week 2 (w/c 07.07.24)

Wythnos 3 | Week 3 (w/c 14.07.24)

#### Wythnos 4 | Week 4 (w/c 21.07.24)

Wythnos 5 | Week 5 (w/c 28.07.24)

#### **Creating new documents** [with templates in Word](https://www.linkedin.com/learning-login/share?account=107524890&forceAccount=false&redirect=https%3A%2F%2Fwww.linkedin.com%2Flearning%2Fword-2013-essential-training%2Fcreating-new-documents-with-templates%3Ftrk%3Dshare_video_url%26shareId%3DnFblGZF5QJmEYxI0jTF25w%253D%253D)

#### **Dewiswch un o'r cyrsiau neu fideos isod bob wythnos | Choose one of the courses or videos per week**

#### What is Al?

(5 munud 48 eiliad) 5 minutes 48 seconds) **Build better digital habits** with sleep, exercise, and [mindfulness](https://www.linkedin.com/learning-login/share?account=107524890&forceAccount=false&redirect=https%3A%2F%2Fwww.linkedin.com%2Flearning%2Fbuilding-better-digital-habits-for-focus-and-well-being%2Fbuild-better-digital-habits-with-sleep-exercise-and-mindfulness%3Ftrk%3Dshare_video_url%26shareId%3DKk%252FV4lSjTN2C%252FBHiZeS59A%253D%253D) (2 munud 26 eiliad) (2 minutes 26 seconds)

#### How to write an effective [prompt for AI](https://www.linkedin.com/learning-login/share?account=107524890&forceAccount=false&redirect=https%3A%2F%2Fwww.linkedin.com%2Flearning%2Fhow-to-research-and-write-using-generative-ai-tools%2Fhow-to-write-an-effective-prompt-for-ai%3Ftrk%3Dshare_video_url%26shareId%3Dy1y3BNSMQ6O1y6Z01G5%252Fmw%253D%253D)

**[Note](https://www.linkedin.com/learning-login/share?account=107524890&forceAccount=false&redirect=https%3A%2F%2Fwww.linkedin.com%2Flearning%2Fsmarter-note-taking-with-microsoft-365%2Fcreate-a-to-do-list-in-onenote%3Ftrk%3Dshare_video_url%26shareId%3DMjsCokiXSDCv3hZu3kBOKQ%253D%253D)** (3 munud 35 eiliad) (3 minutes 35 seconds)

(6 munud 5 eiliad) (6 minutes 5 seconds)

#### Creating your sleep

#### [Landscape photography](https://www.linkedin.com/learning-login/share?account=107524890&forceAccount=false&redirect=https%3A%2F%2Fwww.linkedin.com%2Flearning%2Fmobile-photography-weekly%2Flandscape-photography-with-your-camera-phone%3Ftrk%3Dshare_video_url%26shareId%3DUjzUmd5hQhubub9JbbW29Q%253D%253D)  [with your camera phone](https://www.linkedin.com/learning-login/share?account=107524890&forceAccount=false&redirect=https%3A%2F%2Fwww.linkedin.com%2Flearning%2Fmobile-photography-weekly%2Flandscape-photography-with-your-camera-phone%3Ftrk%3Dshare_video_url%26shareId%3DUjzUmd5hQhubub9JbbW29Q%253D%253D)

#### [Nano Tips and Shortcuts](https://www.linkedin.com/learning-login/share?account=107524890&forceAccount=false&redirect=https%3A%2F%2Fwww.linkedin.com%2Flearning%2Fnano-tips-and-shortcuts-for-using-excel-with-kat-norton%3Ftrk%3Dshare_ent_url%26shareId%3DSF4SNBViREuHHqrxxOIEIw%253D%253D)  [for Using Excel](https://www.linkedin.com/learning-login/share?account=107524890&forceAccount=false&redirect=https%3A%2F%2Fwww.linkedin.com%2Flearning%2Fnano-tips-and-shortcuts-for-using-excel-with-kat-norton%3Ftrk%3Dshare_ent_url%26shareId%3DSF4SNBViREuHHqrxxOIEIw%253D%253D)

(3 munud 3 eiliad) (3 minutes 3 seconds)

> Using pressure as a [creative fuel](https://www.linkedin.com/learning-login/share?account=107524890&forceAccount=false&redirect=https%3A%2F%2Fwww.linkedin.com%2Flearning%2Fon-creative-productivity-and-risk-taking%2Fusing-pressure-as-creative-fuel%3Ftrk%3Dshare_video_url%26shareId%3DGDEkzxscSrmi4rfyIkjkKA%253D%253D)

#### [Nano Tips to Boost](https://www.linkedin.com/learning-login/share?account=107524890&forceAccount=false&redirect=https%3A%2F%2Fwww.linkedin.com%2Flearning%2Fnano-tips-to-boost-productivity-with-shade-zahrai%3Ftrk%3Dshare_ent_url%26shareId%3Da7n%252F%252Fb90Sqyz2E6nG4Oo0w%253D%253D)  **[Productivity](https://www.linkedin.com/learning-login/share?account=107524890&forceAccount=false&redirect=https%3A%2F%2Fwww.linkedin.com%2Flearning%2Fnano-tips-to-boost-productivity-with-shade-zahrai%3Ftrk%3Dshare_ent_url%26shareId%3Da7n%252F%252Fb90Sqyz2E6nG4Oo0w%253D%253D)**

#### [Common pitfalls with](https://www.linkedin.com/learning-login/share?account=107524890&forceAccount=false&redirect=https%3A%2F%2Fwww.linkedin.com%2Flearning%2Fcybersecurity-awareness-protect-your-privacy%2Fcommon-pitfalls-with-social-media-to-avoid%3Ftrk%3Dshare_video_url%26shareId%3DLz%252B0deVtQjy%252FiVgqZSsyJw%253D%253D)  [social media to avoid](https://www.linkedin.com/learning-login/share?account=107524890&forceAccount=false&redirect=https%3A%2F%2Fwww.linkedin.com%2Flearning%2Fcybersecurity-awareness-protect-your-privacy%2Fcommon-pitfalls-with-social-media-to-avoid%3Ftrk%3Dshare_video_url%26shareId%3DLz%252B0deVtQjy%252FiVgqZSsyJw%253D%253D)

#### [The phone's impact on](https://www.linkedin.com/learning-login/share?account=107524890&forceAccount=false&redirect=https%3A%2F%2Fwww.linkedin.com%2Flearning%2Ftaking-a-break-from-your-phone%2Fthe-phone-s-impact-on-relationships%3Ftrk%3Dshare_video_url%26shareId%3Dygw5hyOnTsKi5D%252FrpTZ8ew%253D%253D)  **[relationships](https://www.linkedin.com/learning-login/share?account=107524890&forceAccount=false&redirect=https%3A%2F%2Fwww.linkedin.com%2Flearning%2Ftaking-a-break-from-your-phone%2Fthe-phone-s-impact-on-relationships%3Ftrk%3Dshare_video_url%26shareId%3Dygw5hyOnTsKi5D%252FrpTZ8ew%253D%253D)**

(5 munud 8 eiliad) (5 minutes 8 seconds)

### [Create a to-do list in One](https://www.linkedin.com/learning-login/share?account=107524890&forceAccount=false&redirect=https%3A%2F%2Fwww.linkedin.com%2Flearning%2Fsmarter-note-taking-with-microsoft-365%2Fcreate-a-to-do-list-in-onenote%3Ftrk%3Dshare_video_url%26shareId%3DMjsCokiXSDCv3hZu3kBOKQ%253D%253D)

sanctuary (3 munud 36 eiliad) (3 minutes 36 seconds)

(4 munud 10 eiliad) (4 minutes 10 seconds)

#### [Choose happiness –](https://www.linkedin.com/learning-login/share?account=107524890&forceAccount=false&redirect=https%3A%2F%2Fwww.linkedin.com%2Flearning%2Ffinding-your-purpose-at-work%2Fchoose-happiness%3Ftrk%3Dshare_video_url%26shareId%3Dlu%252FFAr2KTRai4JsF3y7NBw%253D%253D)

**Finding your purpose at** 

#### [work](https://www.linkedin.com/learning-login/share?account=107524890&forceAccount=false&redirect=https%3A%2F%2Fwww.linkedin.com%2Flearning%2Ffinding-your-purpose-at-work%2Fchoose-happiness%3Ftrk%3Dshare_video_url%26shareId%3Dlu%252FFAr2KTRai4JsF3y7NBw%253D%253D) (4 munud 5 eiliad) (4 minutes 5 seconds)

(5 munud 42 eiliad)

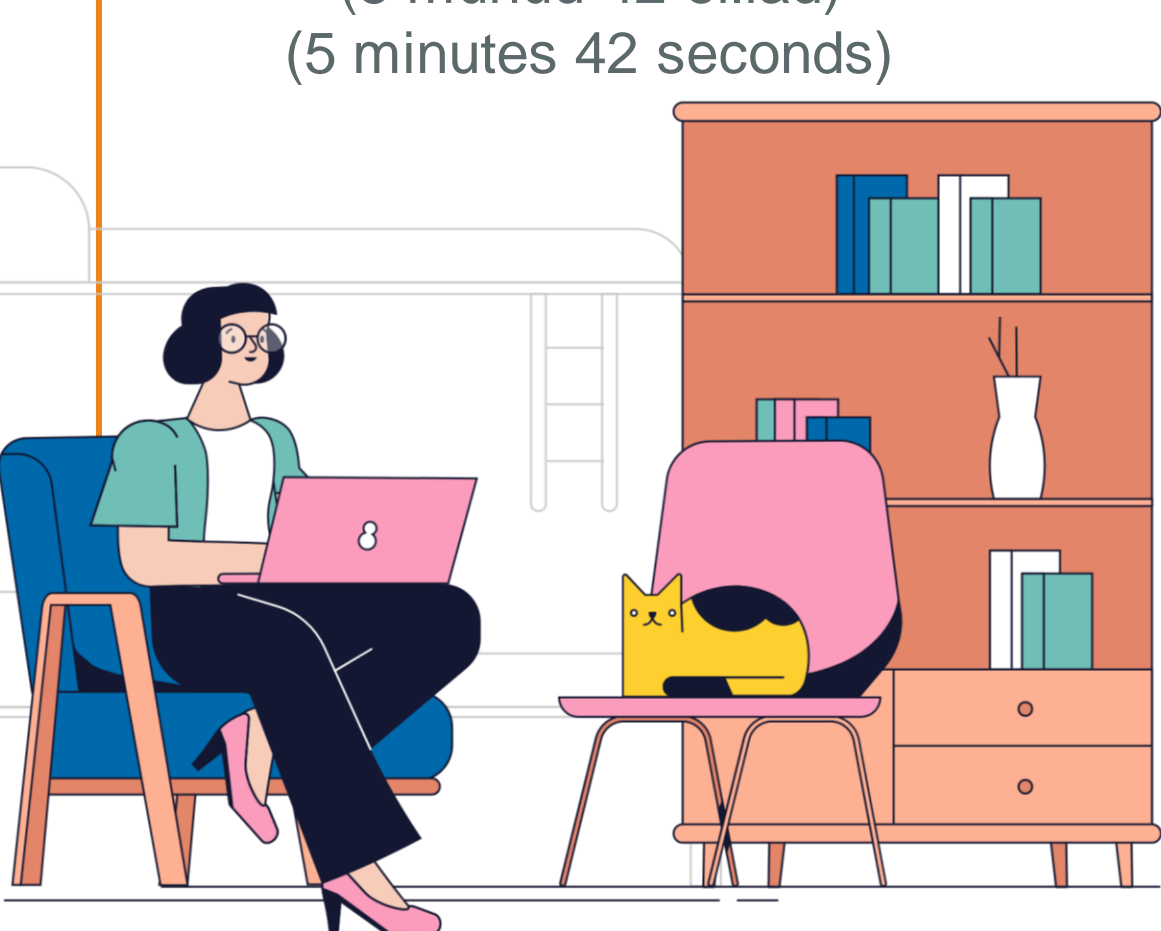

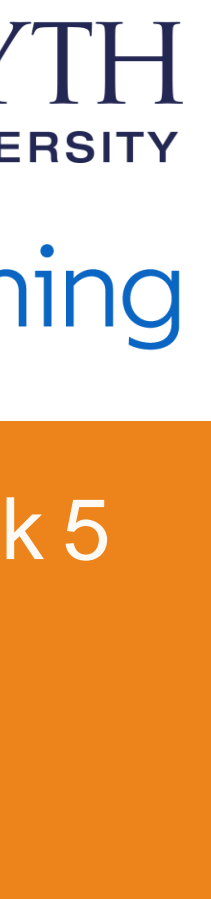

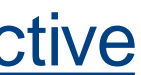

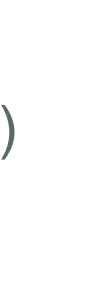

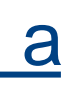

(8 munud 18 eiliad) (8 minutes 18 seconds)

(4 munud 24 eiliad) (4 minutes 24 seconds)

(2 munud 17 eiliad) (2 minutes 17 seconds)

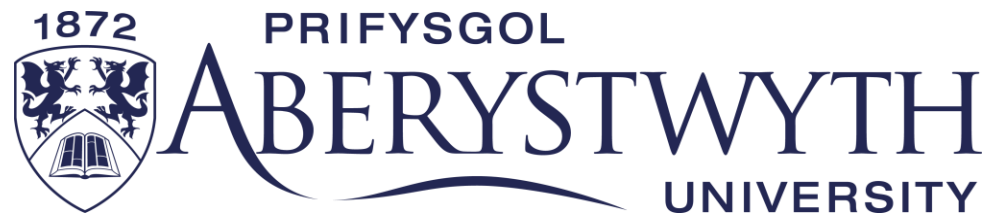

## Linked in Learning

#### [Stop procrastination](https://www.linkedin.com/learning-login/share?account=107524890&forceAccount=false&redirect=https%3A%2F%2Fwww.linkedin.com%2Flearning%2Fhow-to-stay-goal-focused%2Fstop-procrastination%3Ftrk%3Dshare_video_url%26shareId%3DWPQL%252BBTmTnSoCLrYN4Sjiw%253D%253D)

(5 munud 26 eiliad) (5 minutes 26 seconds)

# Her Dysgu'r Haf! Summer Learning Challenge!